# Package 'MSstatsTMT'

May 2, 2024

Title Protein Significance Analysis in shotgun mass spectrometry-based proteomic experiments with tandem mass tag (TMT) labeling

Version 2.12.0

Date 2024-04-23

Description The package provides statistical tools for detecting differentially abundant proteins in shotgun mass spectrometry-based proteomic experiments with tandem mass tag (TMT) labeling. It provides multiple functionalities, including aata visualization, protein quantification and normalization, and statistical modeling and inference. Furthermore, it is inter-operable with other data processing tools, such as Proteome Discoverer, MaxQuant, OpenMS and SpectroMine.

License Artistic-2.0

Depends  $R$  ( $>= 4.2$ )

Imports limma, lme4, lmerTest, methods, data.table, stats, utils, ggplot2, grDevices, graphics, MSstats, MSstatsConvert, checkmate

Suggests BiocStyle, knitr, rmarkdown, testthat

VignetteBuilder knitr

biocViews ImmunoOncology, MassSpectrometry, Proteomics, Software

Encoding UTF-8

LazyData true

URL <http://msstats.org/msstatstmt/>

BugReports <https://groups.google.com/forum/#!forum/msstats>

RoxygenNote 7.2.3

git\_url https://git.bioconductor.org/packages/MSstatsTMT

git\_branch RELEASE\_3\_19

git\_last\_commit 200b85c

git\_last\_commit\_date 2024-04-30

Repository Bioconductor 3.19

Date/Publication 2024-05-01

#### 2 Contents

```
Author Devon Kohler [aut, cre],
      Ting Huang [aut],
      Meena Choi [aut],
      Mateusz Staniak [aut],
     Sicheng Hao [aut],
      Olga Vitek [aut]
```
Maintainer Devon Kohler <kohler.d@northeastern.edu>

# **Contents**

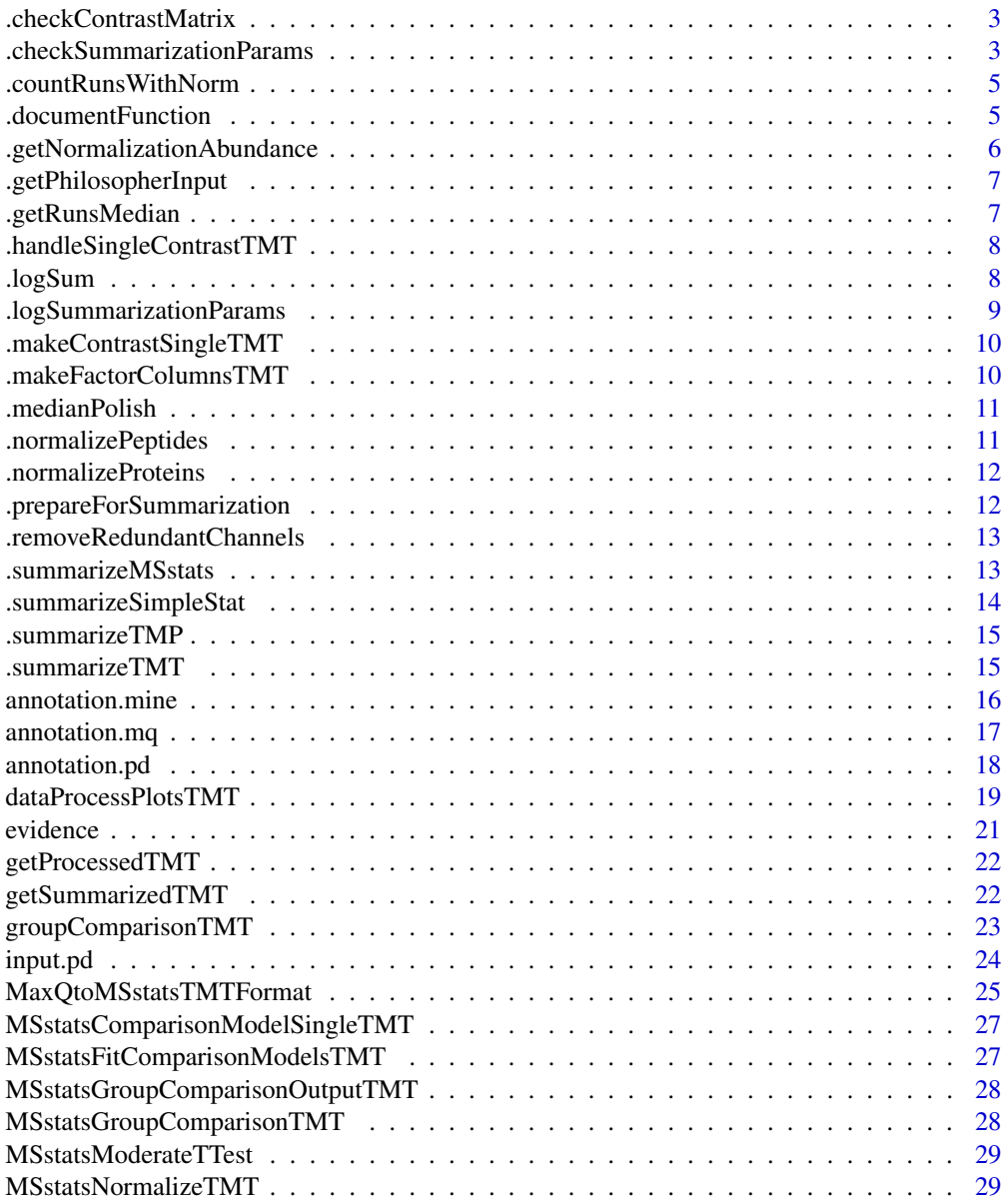

<span id="page-2-0"></span>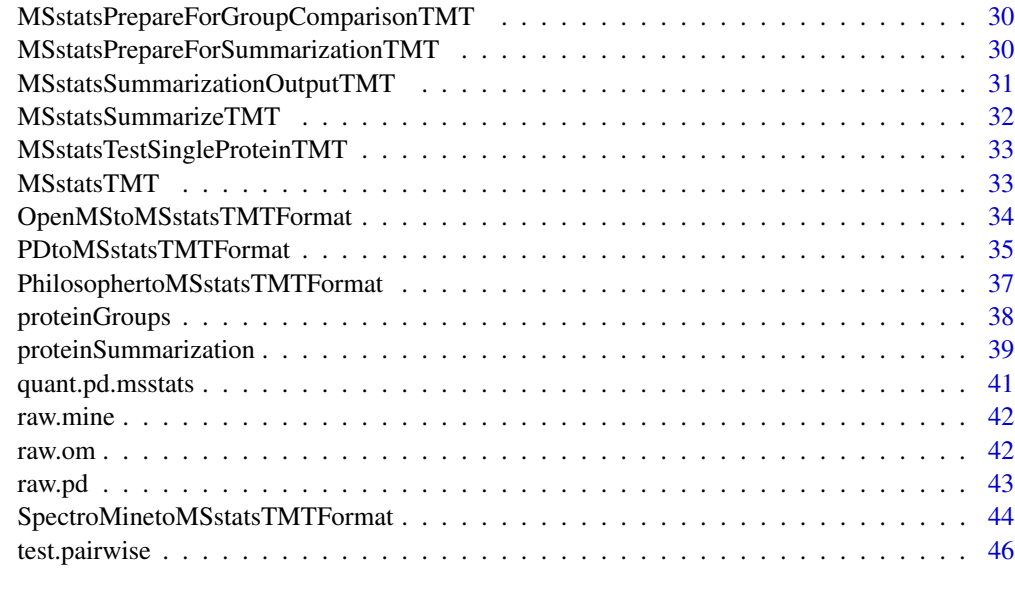

#### **Index** [47](#page-46-0)

.checkContrastMatrix *check whether pairwise comparison. If pairwise, generate a contrast matrix.*

# Description

check whether pairwise comparison. If pairwise, generate a contrast matrix.

# Usage

.checkContrastMatrix(contrast\_matrix)

# Value

a contrast matrix

.checkSummarizationParams

*Check validity of parameters to proteinSummarization function*

# Description

Check validity of parameters to proteinSummarization function

# Usage

```
.checkSummarizationParams(
  data,
 method,
 global_norm,
 reference_norm,
 remove_norm_channel,
 remove_empty_channel,
 MBimpute,
 maxQuantileforCensored
\mathcal{L}
```
# Arguments

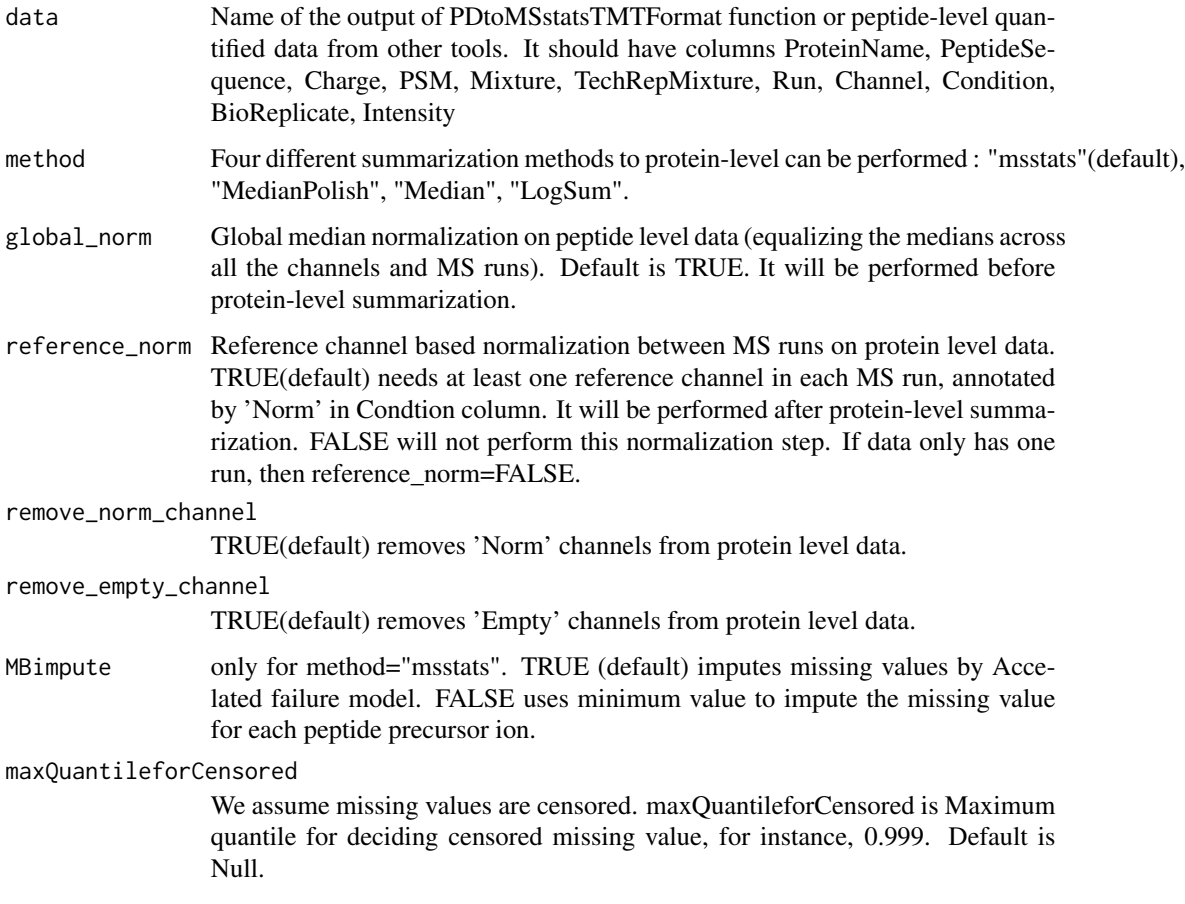

# Value

TRUE invisibly if all parameters are valid

<span id="page-4-0"></span>.countRunsWithNorm *Utility function: count runs with "Norm" channel*

# Description

Utility function: count runs with "Norm" channel

#### Usage

.countRunsWithNorm(run, condition)

#### Arguments

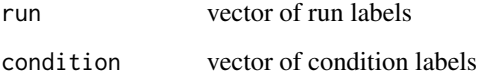

# Value

integer

.documentFunction *A dummy function to store shared documentation items.*

#### Description

A dummy function to store shared documentation items.

# Usage

```
.documentFunction(
 fewMeasurements,
 useUniquePeptide,
  summaryforMultipleRows,
 removeProtein_with1Feature,
 removeProtein_with1Protein,
 removeOxidationMpeptides,
  removeMpeptides
```
 $\mathcal{E}$ 

#### <span id="page-5-0"></span>Arguments

fewMeasurements 'remove'(default) will remove the features that have 1 or 2 measurements across runs. useUniquePeptide TRUE (default) removes peptides that are assigned for more than one proteins. We assume to use unique peptide for each protein. summaryforMultipleRows max(default) or sum - when there are multiple measurements for certain feature and certain run, use highest or sum of multiple intensities. removeProtein\_with1Feature TRUE will remove the proteins which have only 1 feature, which is the combination of peptide, precursor charge, fragment and charge. FALSE is default. removeOxidationMpeptides TRUE will remove the peptides including 'oxidation (M)' in modification. FALSE is default. removeMpeptides TRUE will remove the peptides including 'M' sequence. FALSE is default. removeProtein\_with1Peptide TRUE will remove the proteins which have only 1 peptide and charge. FALSE is default. use\_log\_file logical. If TRUE, information about data processing will be saved to a file. append logical. If TRUE, information about data processing will be added to an existing log file. verbose logical. If TRUE, information about data processing wil be printed to the console. log\_file\_path character. Path to a file to which information about data processing will be saved. If not provided, such a file will be created automatically. If 'append = TRUE', has to be a valid path to a file.

# Value

NULL.

.getNormalizationAbundance

*Utility function: get mean abundance for "Norm" channels*

#### Description

Utility function: get mean abundance for "Norm" channels

#### Usage

.getNormalizationAbundance(abundance, condition)

# <span id="page-6-0"></span>.getPhilosopherInput 7

# Arguments

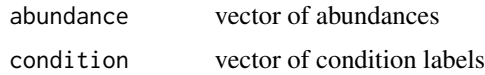

#### Value

numeric

.getPhilosopherInput *Convert Philosopher parameters to consistent format*

# Description

Convert Philosopher parameters to consistent format

### Usage

```
.getPhilosopherInput(input, path, folder)
```
# Arguments

input data.frame of 'msstats.csv' file produced by Philosopher

```
.getRunsMedian Utility function: get median from unique values per run
```
#### Description

Utility function: get median from unique values per run

# Usage

```
.getRunsMedian(input)
```
# Arguments

input data.table / list

# Value

numeric

```
.handleSingleContrastTMT
```
*perform statistical inference for single protein and single contrast*

#### Description

perform statistical inference for single protein and single contrast

# Usage

```
.handleSingleContrastTMT(
 contrast,
  fit,
 single_protein,
 coefs,
 protein,
 groups,
 s2_posterior,
 rho,
 vss,
 df_prior,
 s2_df
)
```
.logSum *Utility function: compute log of sum of 2^x*

# Description

Utility function: compute log of sum of 2^x

#### Usage

.logSum(x)

# Arguments

x numeric

# Value

numeric

<span id="page-8-0"></span>.logSummarizationParams

*Log parameters for proteinSummarization function*

# Description

Log parameters for proteinSummarization function

# Usage

```
.logSummarizationParams(
  method,
  global_norm,
  reference_norm,
  remove_norm_channel,
  remove_empty_channel
\mathcal{L}
```
# Arguments

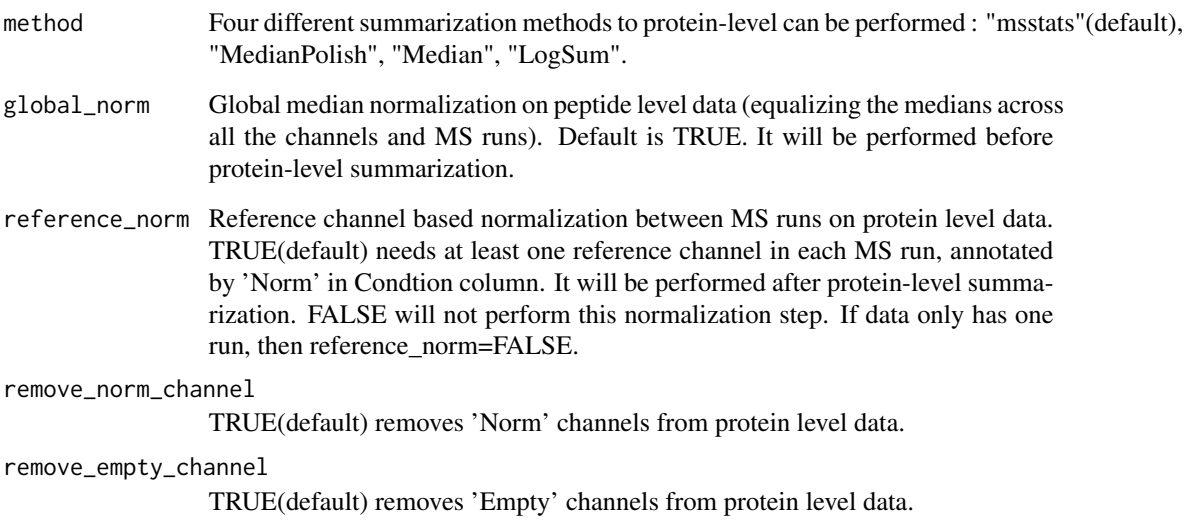

# Value

TRUE invisibly after logging successfully

<span id="page-9-0"></span>.makeContrastSingleTMT

*Make a contrast*

# Description

Make a contrast

# Usage

```
.makeContrastSingleTMT(fit, contrast, single_protein, coefs)
```
# Value

a contrast vector

.makeFactorColumnsTMT *Converts required columns to factor in summarization output*

# Description

Converts required columns to factor in summarization output

### Usage

```
.makeFactorColumnsTMT(input)
```
# Arguments

input data.table

#### Value

a data table with factored columns

<span id="page-10-0"></span>.medianPolish *Tukey median polish*

# Description

Tukey median polish

# Usage

.medianPolish(intensities, num\_channels)

# Arguments

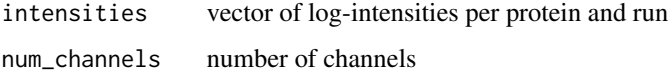

# Value

numeric vector with length 'num\_channels'

.normalizePeptides *Normalization between channels (before summarization)*

# Description

Normalization between channels (before summarization)

#### Usage

```
.normalizePeptides(input, normalize)
```
# Arguments

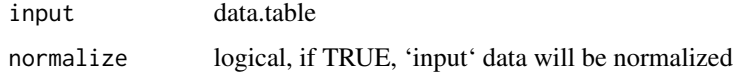

# Value

data.table

<span id="page-11-0"></span>.normalizeProteins *Normalization between MS runs (after protein summarization)*

# Description

Normalization between MS runs (after protein summarization)

#### Usage

```
.normalizeProteins(input, normalize)
```
# Arguments

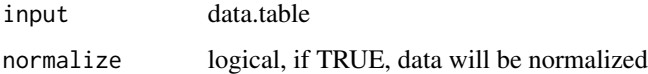

#### Value

data.table

```
.prepareForSummarization
```
*Prepare TMT data for protein-level summarization*

# Description

Prepare TMT data for protein-level summarization

#### Usage

.prepareForSummarization(input)

#### Arguments

input data.table

# Value

data.table with required column types

<span id="page-12-0"></span>.removeRedundantChannels

*Remove empty and normalization channels*

#### Description

Remove empty and normalization channels

#### Usage

```
.removeRedundantChannels(input, remove_empty_channel, remove_norm_channel)
```
# Arguments

input data.table processed by the protein summarization function remove\_empty\_channel TRUE(default) removes 'Empty' channels from protein level data. remove\_norm\_channel

TRUE(default) removes 'Norm' channels from protein level data.

#### Value

data.table

.summarizeMSstats *Summarization based on MSstats*

# Description

Summarization based on MSstats

#### Usage

```
.summarizeMSstats(
  input,
  annotation,
  impute,
  max_quantile_censored = NULL,
  log_file_path = NULL
\mathcal{E}
```
# <span id="page-13-0"></span>Arguments

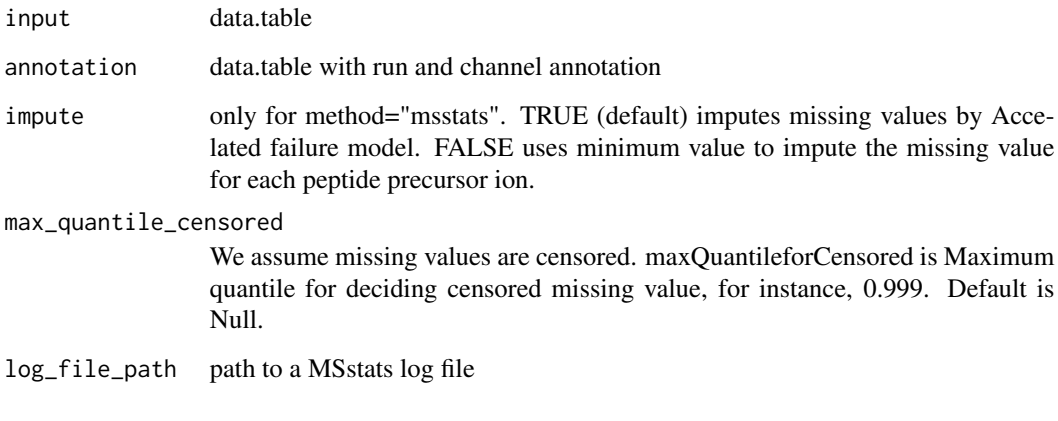

# Value

data.table

.summarizeSimpleStat *Summarize TMT data with a simple aggregate of log-intensities*

# Description

Summarize TMT data with a simple aggregate of log-intensities

# Usage

.summarizeSimpleStat(input, annotation, stat\_aggregate)

# Arguments

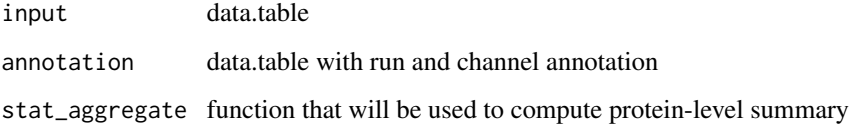

# Value

data.table

<span id="page-14-0"></span>

# Description

Summarize TMT data with median polish

# Usage

```
.summarizeTMP(input, annotation)
```
# Arguments

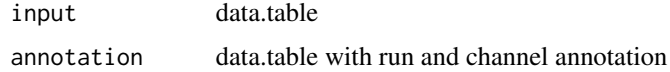

#### Value

data.table with summaried protein intensities

.summarizeTMT *Performs summarization for TMT data*

# Description

Performs summarization for TMT data

# Usage

```
.summarizeTMT(
  input,
 method,
 annotation,
 impute,
 max_quantile_censored,
 log_file_path
)
```
# Arguments

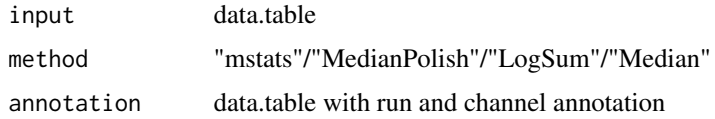

<span id="page-15-0"></span>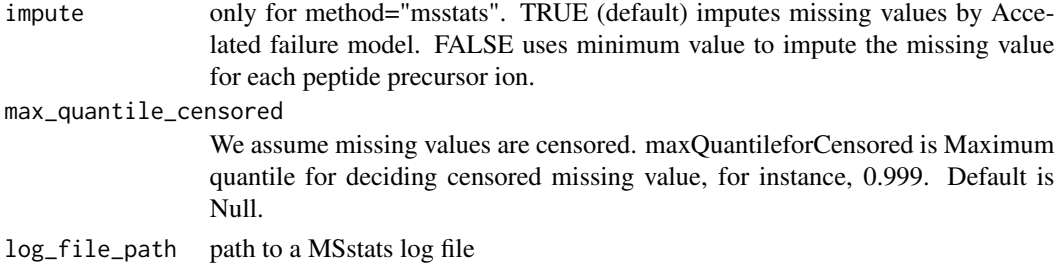

# Value

data.table

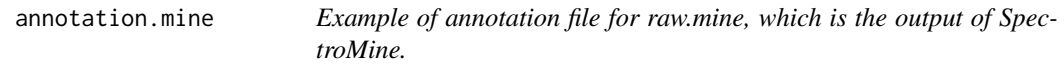

# **Description**

Annotation of example data, raw.mine, in this package. It should be prepared by users. The variables are as follows:

#### Usage

annotation.mine

#### Format

A data frame with 72 rows and 7 variables.

#### Details

- Run : MS run ID. It should be the same as R. FileName info in raw mine
- Channel : Labeling information (TMT6\_126, ..., TMT6\_131). The channels should be consistent with the channel columns in raw.mine.
- Condition : Condition (ex. Healthy, Cancer, Time0). If the channal doesn't have sample, please add 'Empty' under Condition.
- Mixture : Mixture of samples labeled with different TMT reagents, which can be analyzed in a single mass spectrometry experiment.
- TechRepMixture : Technical replicate of one mixture. One mixture may have multiple technical replicates. For example, if 'TechRepMixture' = 1, 2 are the two technical replicates of one mixture, then they should match with same 'Mixture' value.
- Fraction : Fraction ID. One technical replicate of one mixture may be fractionated into multiple fractions to increase the analytical depth. Then one technical replicate of one mixture should correspond to multuple fractions. For example, if 'Fraction' =  $1, 2, 3$  are three fractions of the first technical replicate of one TMT mixture of biological subjects, then they should have same 'TechRepMixture' and 'Mixture' value.

# <span id="page-16-0"></span>annotation.mq annotation.mq annotation.mq

• BioReplicate : Unique ID for biological subject. If the channal doesn't have sample, please add 'Empty' under BioReplicate

#### Examples

head(annotation.mine)

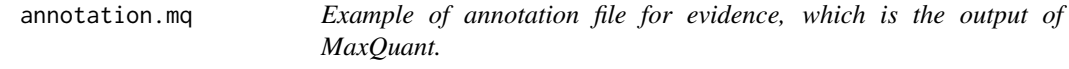

#### Description

Annotation of example data, evidence, in this package. It should be prepared by users. The variables are as follows:

#### Usage

annotation.mq

#### Format

A data frame with 150 rows and 7 variables.

#### Details

- Run : MS run ID. It should be the same as Raw.file info in raw.mq
- Channel : Labeling information (channel.0, ..., channel.9). The channel index should be consistent with the channel columns in raw.mq.
- Condition : Condition (ex. Healthy, Cancer, Time0)
- Mixture : Mixture of samples labeled with different TMT reagents, which can be analyzed in a single mass spectrometry experiment. If the channal doesn't have sample, please add 'Empty' under Condition.
- TechRepMixture : Technical replicate of one mixture. One mixture may have multiple technical replicates. For example, if 'TechRepMixture' = 1, 2 are the two technical replicates of one mixture, then they should match with same 'Mixture' value.
- Fraction : Fraction ID. One technical replicate of one mixture may be fractionated into multiple fractions to increase the analytical depth. Then one technical replicate of one mixture should correspond to multuple fractions. For example, if 'Fraction' =  $1, 2, 3$  are three fractions of the first technical replicate of one TMT mixture of biological subjects, then they should have same 'TechRepMixture' and 'Mixture' value.
- BioReplicate : Unique ID for biological subject. If the channal doesn't have sample, please add 'Empty' under BioReplicate.

#### Examples

head(annotation.mq)

<span id="page-17-1"></span>annotation.pd *Example of annotation file for raw.pd, which is the PSM output of Proteome Discoverer*

#### Description

Annotation of example data, raw.pd, in this package. It should be prepared by users. The variables are as follows:

#### Usage

annotation.pd

#### Format

A data frame with 150 rows and 7 variables.

#### Details

- Run : MS run ID. It should be the same as Spectrum.File info in raw.pd.
- Channel : Labeling information (126, ... 131). It should be consistent with the channel columns in raw.pd.
- Condition : Condition (ex. Healthy, Cancer, Time0)
- Mixture : Mixture of samples labeled with different TMT reagents, which can be analyzed in a single mass spectrometry experiment. If the channal doesn't have sample, please add 'Empty' under Condition.
- TechRepMixture : Technical replicate of one mixture. One mixture may have multiple technical replicates. For example, if 'TechRepMixture' = 1, 2 are the two technical replicates of one mixture, then they should match with same 'Mixture' value.
- Fraction : Fraction ID. One technical replicate of one mixture may be fractionated into multiple fractions to increase the analytical depth. Then one technical replicate of one mixture should correspond to multuple fractions. For example, if 'Fraction' =  $1, 2, 3$  are three fractions of the first technical replicate of one TMT mixture of biological subjects, then they should have same 'TechRepMixture' and 'Mixture' value.
- BioReplicate : Unique ID for biological subject. If the channal doesn't have sample, please add 'Empty' under BioReplicate.

#### Examples

head(annotation.pd)

<span id="page-17-0"></span>

<span id="page-18-1"></span><span id="page-18-0"></span>dataProcessPlotsTMT *Visualization for explanatory data analysis - TMT experiment*

# Description

To illustrate the quantitative data and quality control of MS runs, dataProcessPlotsTMT takes the quantitative data and summarized data from function 'proteinSummarization' as input and generate two types of figures in pdf files as output : (1) profile plot (specify "ProfilePlot" in option type), to identify the potential sources of variation for each protein; (2) quality control plot (specify "QCPlot" in option type), to evaluate the systematic bias between MS runs and channels.

#### Usage

```
dataProcessPlotsTMT(
  data,
  type,
  ylimUp = FALSE,
 ylimDown = FALSE,
 xaxis.size = 10,
 y. axis.size = 10,
  text.size = 4,
  text.append = 90,legend.size = 7,
  dot.size.profile = 2,
  ncol.guide = 5,
 width = 10,
  height = 10,
 which.Protein = "all",
  originalPlot = TRUE,
  summaryPlot = TRUE,
  address = ""
)
```
#### Arguments

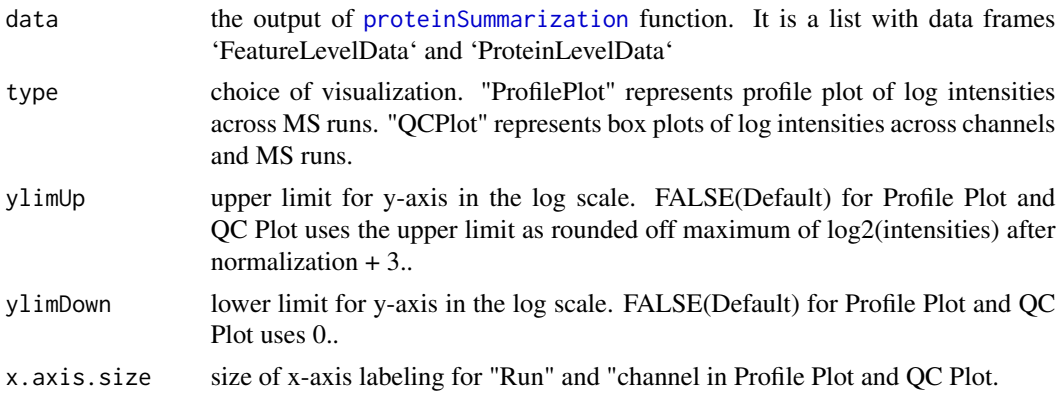

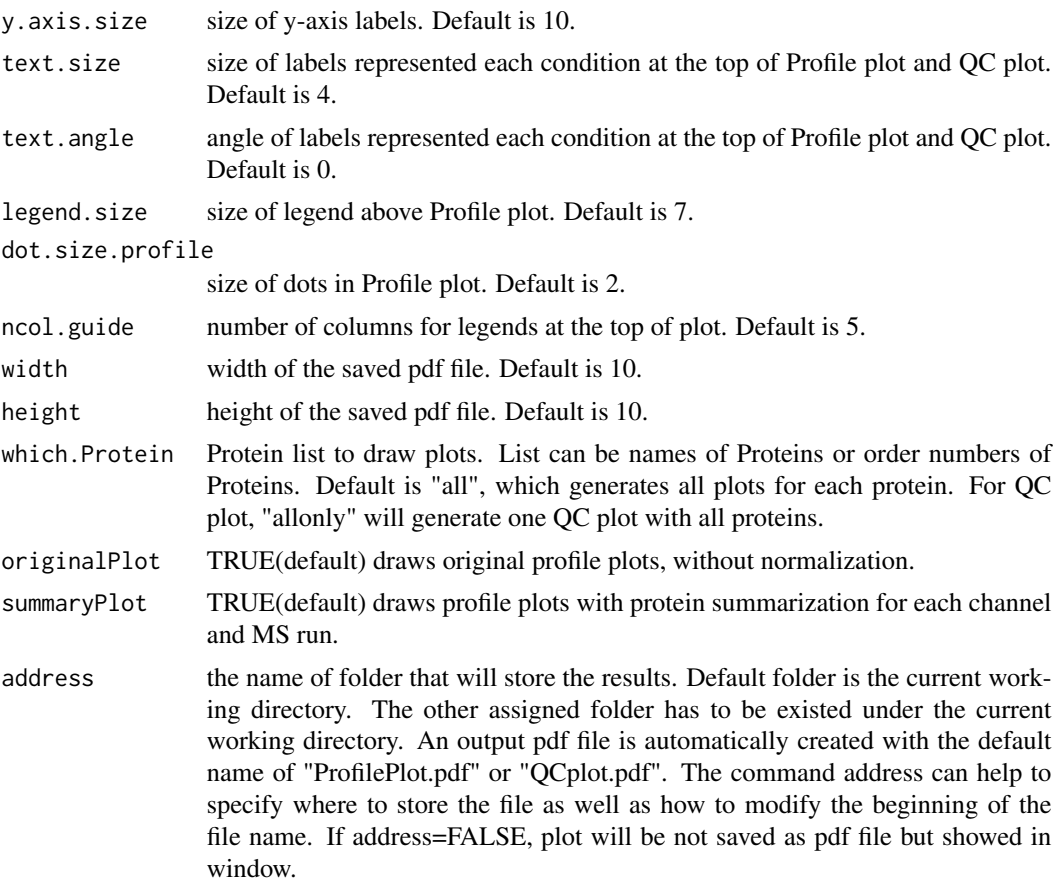

### Value

plot or pdf

# Examples

```
data(input.pd)
quant.msstats = proteinSummarization(input.pd,
                                     method="msstats",
                                      global_norm=TRUE,
                                      reference_norm=TRUE)
## Profile plot
dataProcessPlotsTMT(data=quant.msstats,
                  type='ProfilePlot',
                  width = 21,
                  height = 7)## NottoRun: QC plot
# dataProcessPlotsTMT(data=quant.msstats,
                   # type='QCPlot',
                    # width = 21,
```
#### <span id="page-20-0"></span>evidence 21 and 21 and 22 and 22 and 22 and 22 and 22 and 22 and 22 and 22 and 22 and 22 and 22 and 22 and 22 and 22 and 22 and 22 and 22 and 22 and 22 and 22 and 22 and 22 and 22 and 22 and 22 and 22 and 22 and 22 and 22

# height =  $7$ )

evidence *Example of output from MaxQuant for TMT-10plex experiments.*

# Description

Example of evidence.txt from MaxQuant. It is the input for MaxQtoMSstatsTMTFormat function, with proteinGroups.txt and annotation file. Annotation file should be made by users. It includes peak intensities for 10 proteins among 15 MS runs with TMT10. The important variables are as follows:

# Usage

evidence

#### Format

A data frame with 1075 rows and 105 variables.

# Details

- Proteins
- Protein.group.IDs
- Modified.sequence
- Charge
- Raw.file
- Score
- Potential.contaminant
- Reverse
- Channels : Reporter.intensity.corrected.0, ..., Reporter.intensity.corrected.9

#### Examples

head(evidence)

<span id="page-21-0"></span>getProcessedTMT *Get processed feature-level data*

# Description

Get processed feature-level data

#### Usage

getProcessedTMT(summarized, input)

# Arguments

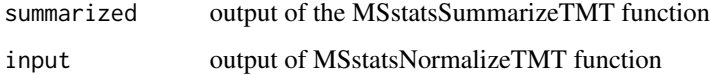

### Value

data.table

getSummarizedTMT *Get protein-level data from MSstatsSummarizeTMT output*

# Description

Get protein-level data from MSstatsSummarizeTMT output

# Usage

```
getSummarizedTMT(summarized)
```
# Arguments

summarized output of the MSstatsSummarizeTMT function

#### Value

data.table

<span id="page-22-1"></span><span id="page-22-0"></span>groupComparisonTMT *Finding differentially abundant proteins across conditions in TMT experiment*

# Description

Tests for significant changes in protein abundance across conditions based on a family of linear mixed-effects models in TMT experiment. Experimental design of case-control study (patients are not repeatedly measured) is automatically determined based on proper statistical model.

#### Usage

```
groupComparisonTMT(
  data,
  contrast.matrix = "pairwise",
 moderated = FALSE,
  adj.method = "BH",
  remove_norm_channel = TRUE,
  remove_empty_channel = TRUE,
  save_fitted_models = FALSE,
  use_log_file = TRUE,
  append = FALSE,verbose = TRUE,
  log_file_path = NULL
)
```
# Arguments

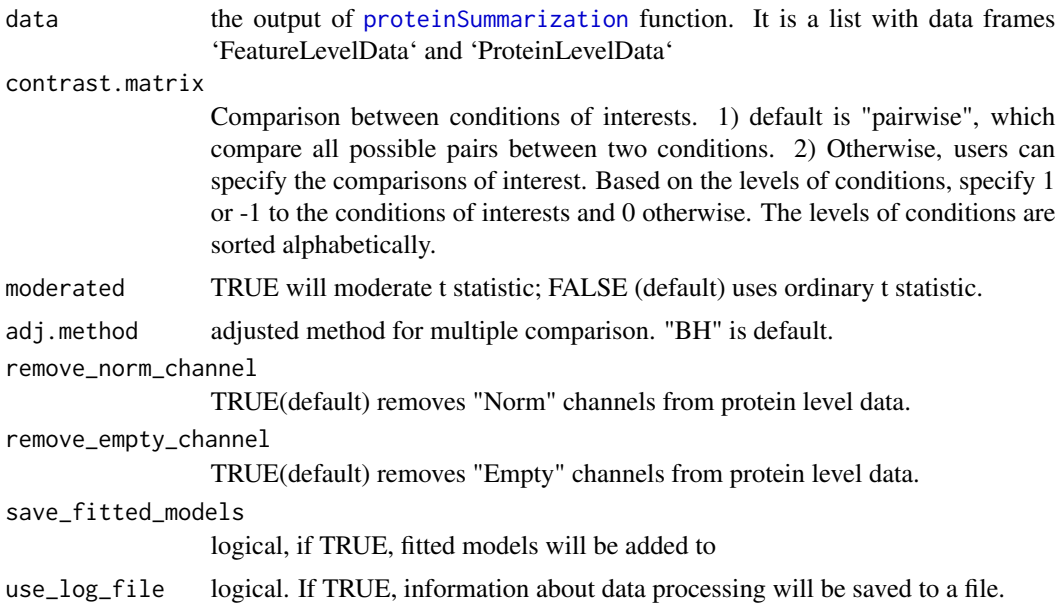

<span id="page-23-0"></span>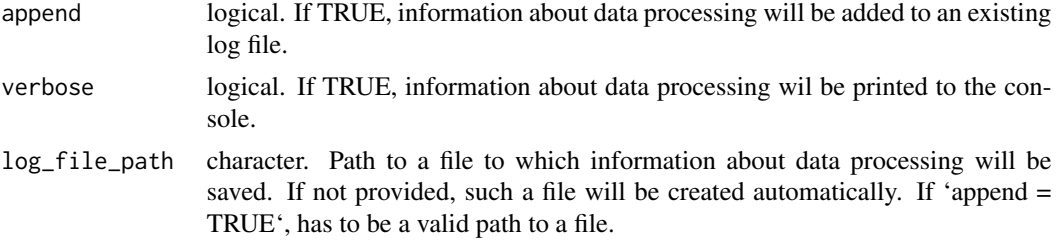

#### Value

a list that consists of the following elements: (1) ComparisonResult: statistical testing results; (2) FittedModel: the fitted linear models

#### Examples

```
data(input.pd)
# use protein.summarization() to get protein abundance data
quant.pd.msstats = proteinSummarization(input.pd,
                                       method="msstats",
                                       global_norm=TRUE,
                                       reference_norm=TRUE)
test.pairwise = groupComparisonTMT(quant.pd.msstats, moderated = TRUE)
head(test.pairwise$ComparisonResult)
# Only compare condition 0.125 and 1
levels(quant.pd.msstats$ProteinLevelData$Condition)
# Compare condition 1 and 0.125
comparison=matrix(c(-1,0,0,1),nrow=1)
# Set the nafmes of each row
row.names(comparison)="1-0.125"
# Set the column names
colnames(comparison)= c("0.125", "0.5", "0.667", "1")
test.contrast = groupComparisonTMT(data = quant.pd.msstats,
contrast.matrix = comparison,
moderated = TRUE)
head(test.contrast$ComparisonResult)
```
<span id="page-23-1"></span>input.pd *Example of output from PDtoMSstatsTMTFormat function*

#### Description

It is made from [raw.pd](#page-42-1) and [annotation.pd](#page-17-1), which is the output of PDtoMSstatsTMTFormat function. It should include the required columns as below.

#### <span id="page-24-0"></span>MaxQtoMSstatsTMTFormat 25

#### Usage

input.pd

#### Format

A data frame with 20110 rows and 11 variables.

#### Details

- ProteinName : Protein ID
- PeptideSequence : peptide sequence
- Charge : peptide charge
- PSM : peptide ion and spectra match
- Channel : Labeling information (126, ... 131)
- Condition : Condition (ex. Healthy, Cancer, Time0)
- BioReplicate : Unique ID for biological subject.
- Run : MS run ID
- Mixture : Unique ID for TMT mixture.
- TechRepMixture : Unique ID for technical replicate of one TMT mixture.
- Intensity: Protein Abundance

#### Examples

head(input.pd)

<span id="page-24-1"></span>MaxQtoMSstatsTMTFormat

*Generate MSstatsTMT required input format from MaxQuant output*

# Description

Generate MSstatsTMT required input format from MaxQuant output

#### Usage

```
MaxQtoMSstatsTMTFormat(
  evidence,
  proteinGroups,
  annotation,
  which.proteinid = "Proteins",
  rmProt_Only.identified.by.site = FALSE,
  useUniquePeptide = TRUE,
  rmPSM_withfewMea_withinRun = TRUE,
```

```
rmProtein_with1Feature = FALSE,
  summaryforMultipleRows = sum,
 use_log_file = TRUE,
 append = FALSE,verbose = TRUE,
 log_file_path = NULL,
  ...
\mathcal{L}
```
# Arguments

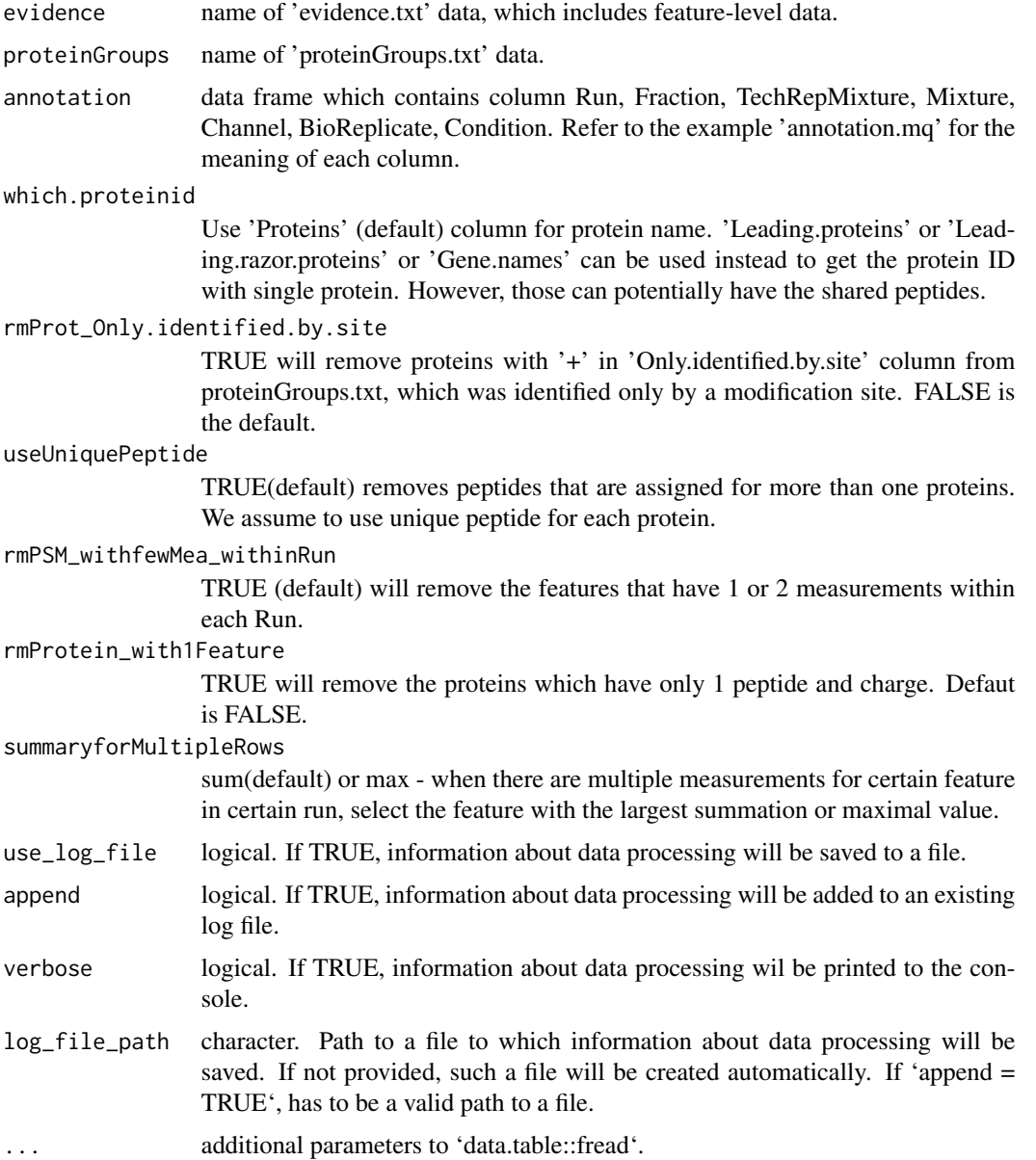

# <span id="page-26-0"></span>Value

data.frame of class "MSstatsTMT"

#### Examples

```
head(evidence)
head(proteinGroups)
head(annotation.mq)
input.mq <- MaxQtoMSstatsTMTFormat(evidence, proteinGroups, annotation.mq)
head(input.mq)
```
MSstatsComparisonModelSingleTMT

*Fit a linear model for group comparison for a single protein*

# Description

Fit a linear model for group comparison for a single protein

#### Usage

MSstatsComparisonModelSingleTMT(single\_protein, protein\_name)

# Arguments

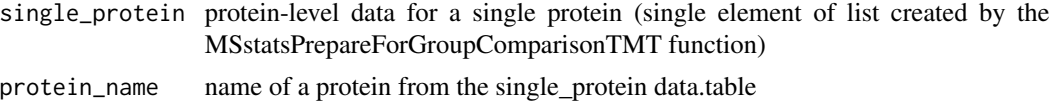

#### Value

list

MSstatsFitComparisonModelsTMT *Fit linear models for group comparison*

#### Description

Fit linear models for group comparison

#### Usage

MSstatsFitComparisonModelsTMT(input)

# <span id="page-27-0"></span>Arguments

input output of the MSstatsPrepareForGroupComparisonTMT function

# Value

list

MSstatsGroupComparisonOutputTMT

*Combine testing results for individual proteins*

#### Description

Combine testing results for individual proteins

#### Usage

MSstatsGroupComparisonOutputTMT(testing\_results, adj\_method)

#### Arguments

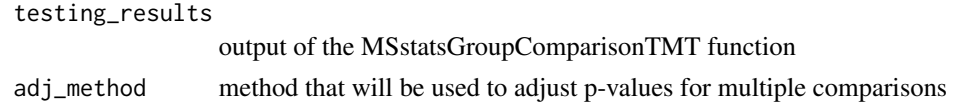

#### Value

data.table

MSstatsGroupComparisonTMT

*Group comparison for TMT data*

# Description

Group comparison for TMT data

#### Usage

MSstatsGroupComparisonTMT(fitted\_models, contrast\_matrix)

# Arguments

fitted\_models output of the MSstatsModerateTTest function contrast\_matrix

contrast matrix

# <span id="page-28-0"></span>MSstatsModerateTTest 29

# Value

data.table

MSstatsModerateTTest *Moderate T statistic for group comparison*

# Description

Moderate T statistic for group comparison

# Usage

```
MSstatsModerateTTest(summarized, fitted_models, moderated)
```
# Arguments

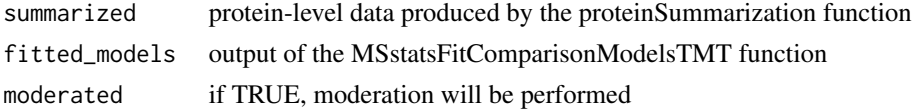

#### Value

list

MSstatsNormalizeTMT *Normalization for TMT data*

# Description

Normalization for TMT data

#### Usage

```
MSstatsNormalizeTMT(input, type, normalize)
```
# Arguments

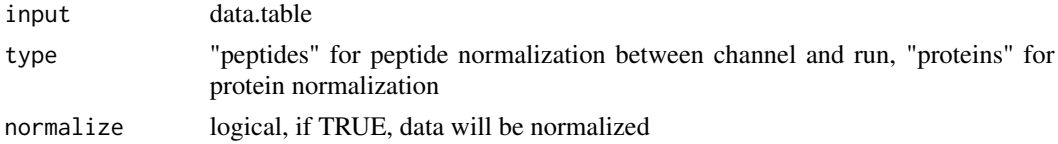

# Value

data.table

<span id="page-29-0"></span>MSstatsPrepareForGroupComparisonTMT

*Prepare output of proteinSummarization for group comparison*

#### Description

Prepare output of proteinSummarization for group comparison

# Usage

```
MSstatsPrepareForGroupComparisonTMT(
  input,
  remove_norm_channel,
  remove_empty_channel
\mathcal{E}
```
# Arguments

input output of proteinSummarization remove\_norm\_channel if TRUE, "Norm" channel will be removed remove\_empty\_channel if TRUE, empty channel will be removed

#### Value

data.table

MSstatsPrepareForSummarizationTMT

*Prepare output of MSstatsTMT converters for protein-level summarization*

# Description

Prepare output of MSstatsTMT converters for protein-level summarization

### Usage

```
MSstatsPrepareForSummarizationTMT(
  data,
  method,
  global_norm,
  reference_norm,
  remove_norm_channel,
```

```
remove_empty_channel,
MBimpute,
maxQuantileforCensored
```
# Arguments

)

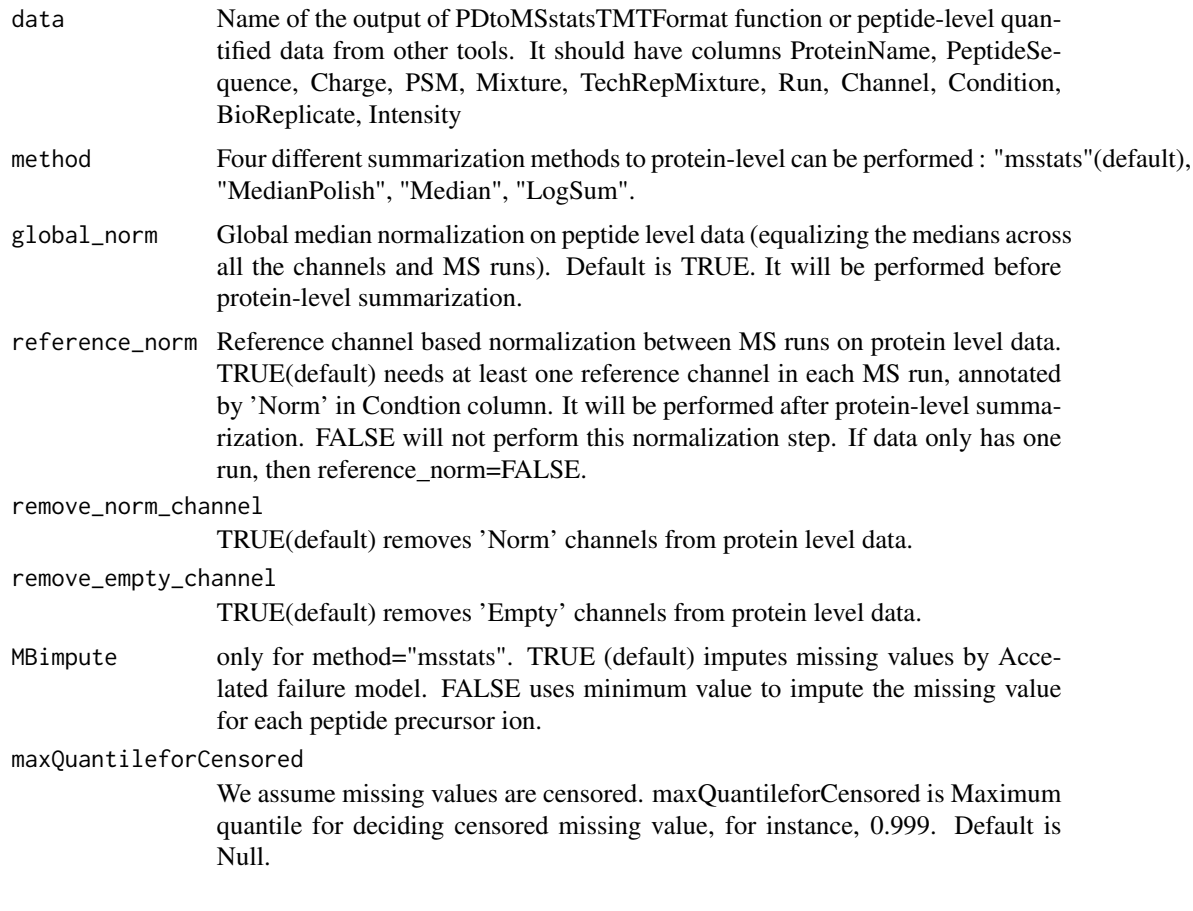

# Value

data.table

MSstatsSummarizationOutputTMT

*Combine feature-level and protein-level data into single output*

# Description

Combine feature-level and protein-level data into single output

# Usage

```
MSstatsSummarizationOutputTMT(
  summarized,
  processed,
  remove_empty_channel,
  remove_norm_channel
\mathcal{L}
```
# Arguments

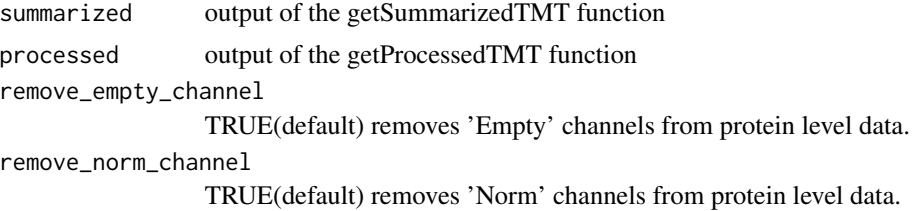

# Value

list that consists of two data.frames with feature-level and protein-level data

MSstatsSummarizeTMT *Protein summarization for TMT data*

# Description

Protein summarization for TMT data

# Usage

```
MSstatsSummarizeTMT(
  input,
  method,
  impute,
  max_quantile_censored = NULL,
  log_file_path = NULL
\mathcal{L}
```
# Arguments

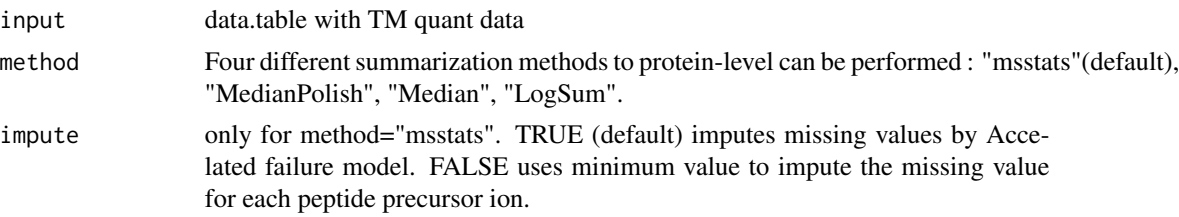

<span id="page-31-0"></span>

# <span id="page-32-0"></span>MSstatsTestSingleProteinTMT 33

```
max_quantile_censored
```
We assume missing values are censored. maxQuantileforCensored is Maximum quantile for deciding censored missing value, for instance, 0.999. Default is Null.

log\_file\_path path to a MSstats log file

#### Value

data.table

MSstatsTestSingleProteinTMT

*Hypothesis tests for a single protein in TMT data*

#### Description

Hypothesis tests for a single protein in TMT data

#### Usage

MSstatsTestSingleProteinTMT(fitted\_model, contrast\_matrix)

#### Arguments

fitted\_model single element of the MSstatsModerateTTest output contrast\_matrix

contrast matrix

#### Value

list

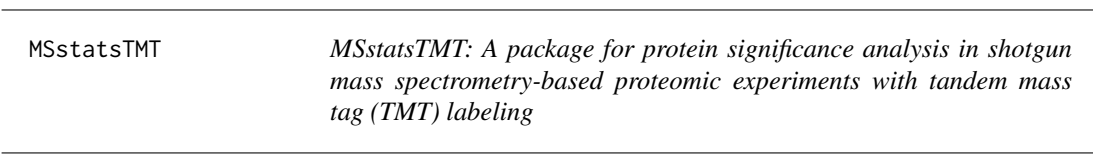

# Description

A set of tools for detecting differentially abundant peptides and proteins in shotgun mass spectrometrybased proteomic experiments with tandem mass tag (TMT) labeling.

# <span id="page-33-0"></span>functions

- [PDtoMSstatsTMTFormat](#page-34-1) : generates MSstatsTMT required input format for Proteome discoverer output.
- [MaxQtoMSstatsTMTFormat](#page-24-1) : generates MSstatsTMT required input format for MaxQuant output.
- [SpectroMinetoMSstatsTMTFormat](#page-43-1) : generates MSstatsTMT required input format for SpectroMine output.
- [OpenMStoMSstatsTMTFormat](#page-33-1) : generates MSstatsTMT required input format for OpenMS output.
- [proteinSummarization](#page-38-1) : summarizes PSM level quantification to protein level quantification.
- [dataProcessPlotsTMT](#page-18-1) : visualizes for explanatory data analysis.
- [groupComparisonTMT](#page-22-1) : tests for significant changes in protein abundance across conditions.

<span id="page-33-1"></span>OpenMStoMSstatsTMTFormat

*Generate MSstatsTMT required input format for OpenMS output*

#### **Description**

Generate MSstatsTMT required input format for OpenMS output

#### Usage

```
OpenMStoMSstatsTMTFormat(
  input,
  useUniquePeptide = TRUE,
  rmPSM_withfewMea_withinRun = TRUE,
  rmProtein_with1Feature = FALSE,
  summaryforMultiplePSMs = sum,
  use_log_file = TRUE,
  append = FALSE,verbose = TRUE,
  log_file_path = NULL,
  ...
)
```
# Arguments

input MSstatsTMT report from OpenMS

useUniquePeptide

TRUE(default) removes peptides that are assigned for more than one proteins. We assume to use unique peptide for each protein.

<span id="page-34-0"></span>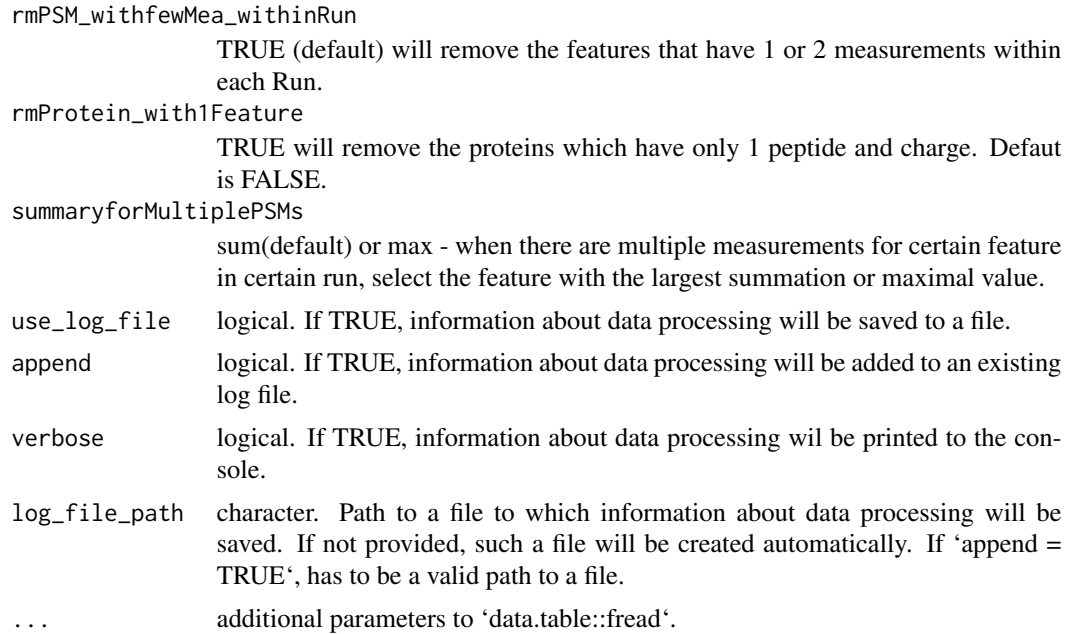

#### Value

'data.frame' of class 'MSstatsTMT'.

# Examples

```
head(raw.om)
input.om <- OpenMStoMSstatsTMTFormat(raw.om)
head(input.om)
```
<span id="page-34-1"></span>PDtoMSstatsTMTFormat *Convert Proteome Discoverer output to MSstatsTMT format.*

# Description

Convert Proteome Discoverer output to MSstatsTMT format.

#### Usage

```
PDtoMSstatsTMTFormat(
  input,
  annotation,
 which.proteinid = "Protein.Accessions",
 useNumProteinsColumn = TRUE,
  useUniquePeptide = TRUE,
  rmPSM_withfewMea_withinRun = TRUE,
```

```
rmProtein_with1Feature = FALSE,
  summaryforMultipleRows = sum,
 use_log_file = TRUE,
  append = FALSE,
 verbose = TRUE,
  log_file_path = NULL,
  ...
\mathcal{L}
```
# Arguments

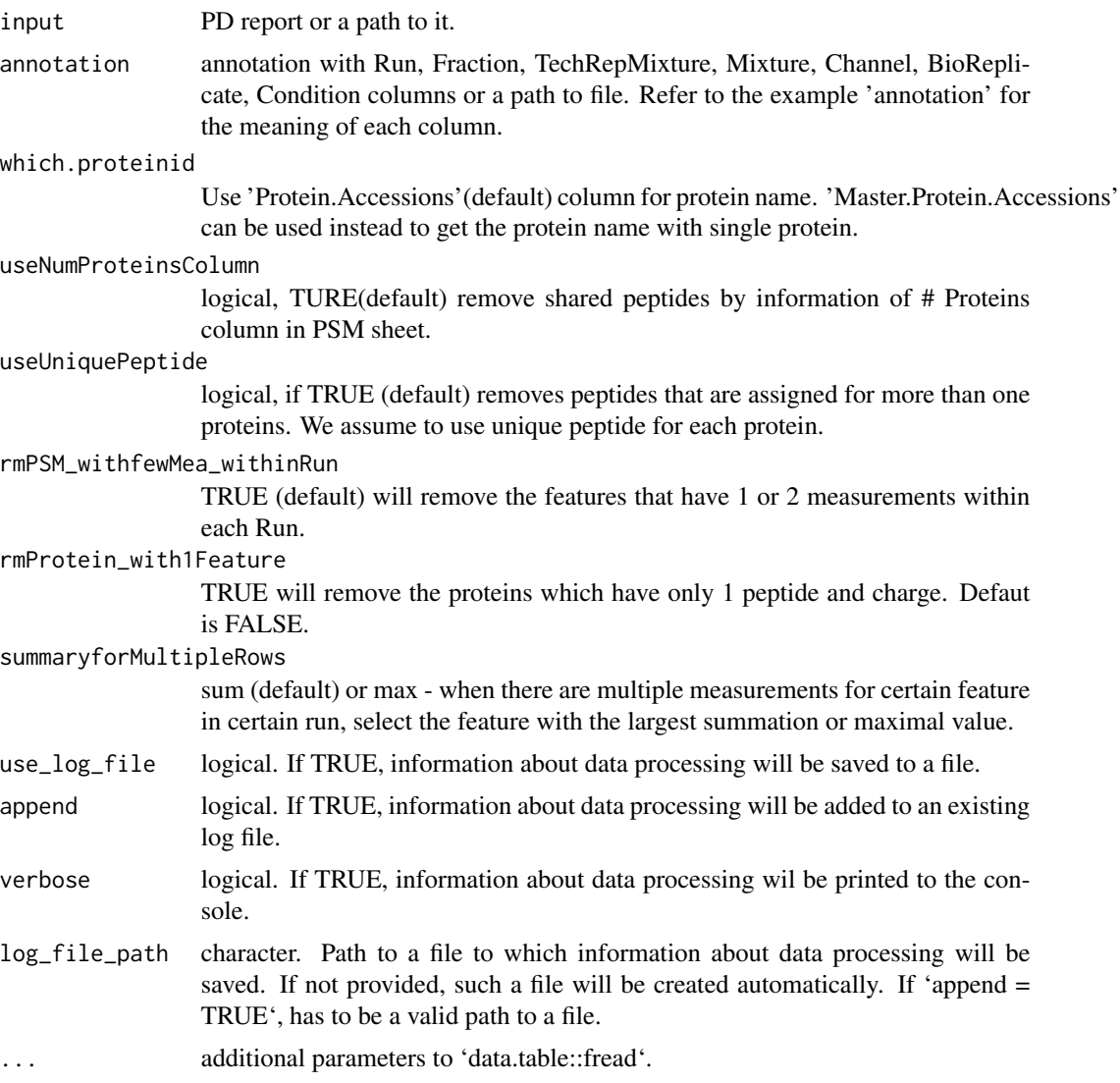

#### Value

'data.frame' of class 'MSstatsTMT'

# <span id="page-36-0"></span>PhilosophertoMSstatsTMTFormat 37

# Examples

```
head(raw.pd)
head(annotation.pd)
input.pd <- PDtoMSstatsTMTFormat(raw.pd, annotation.pd)
head(input.pd)
```
PhilosophertoMSstatsTMTFormat

*Convert Philosopher (Fragpipe) output to MSstatsTMT format.*

# Description

Convert Philosopher (Fragpipe) output to MSstatsTMT format.

#### Usage

```
PhilosophertoMSstatsTMTFormat(
  input,
  annotation,
  protein_id_col = "Protein",
  peptide_id_col = "Peptide.Sequence",
  Purity_cutoff = 0.6,
  PeptideProphet_prob_cutoff = 0.7,
  useUniquePeptide = TRUE,
  rmPSM_withfewMea_withinRun = TRUE,
  rmPeptide_OxidationM = TRUE,
  rmProtein_with1Feature = FALSE,
  summaryforMultipleRows = sum,
  use_log_file = TRUE,
  append = FALSE,
  verbose = TRUE,
  log_file_path = NULL,
  ...
\mathcal{L}
```
# Arguments

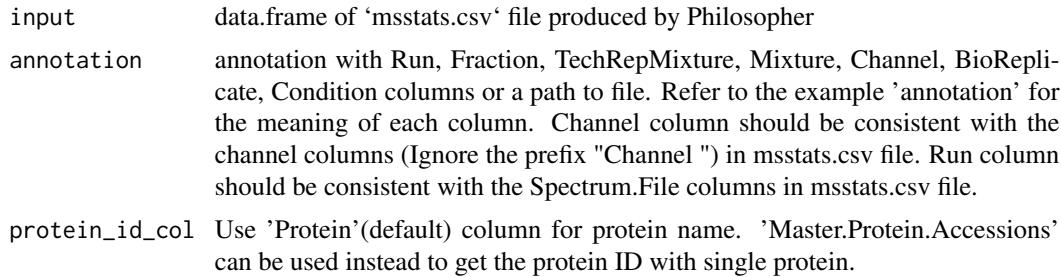

<span id="page-37-0"></span>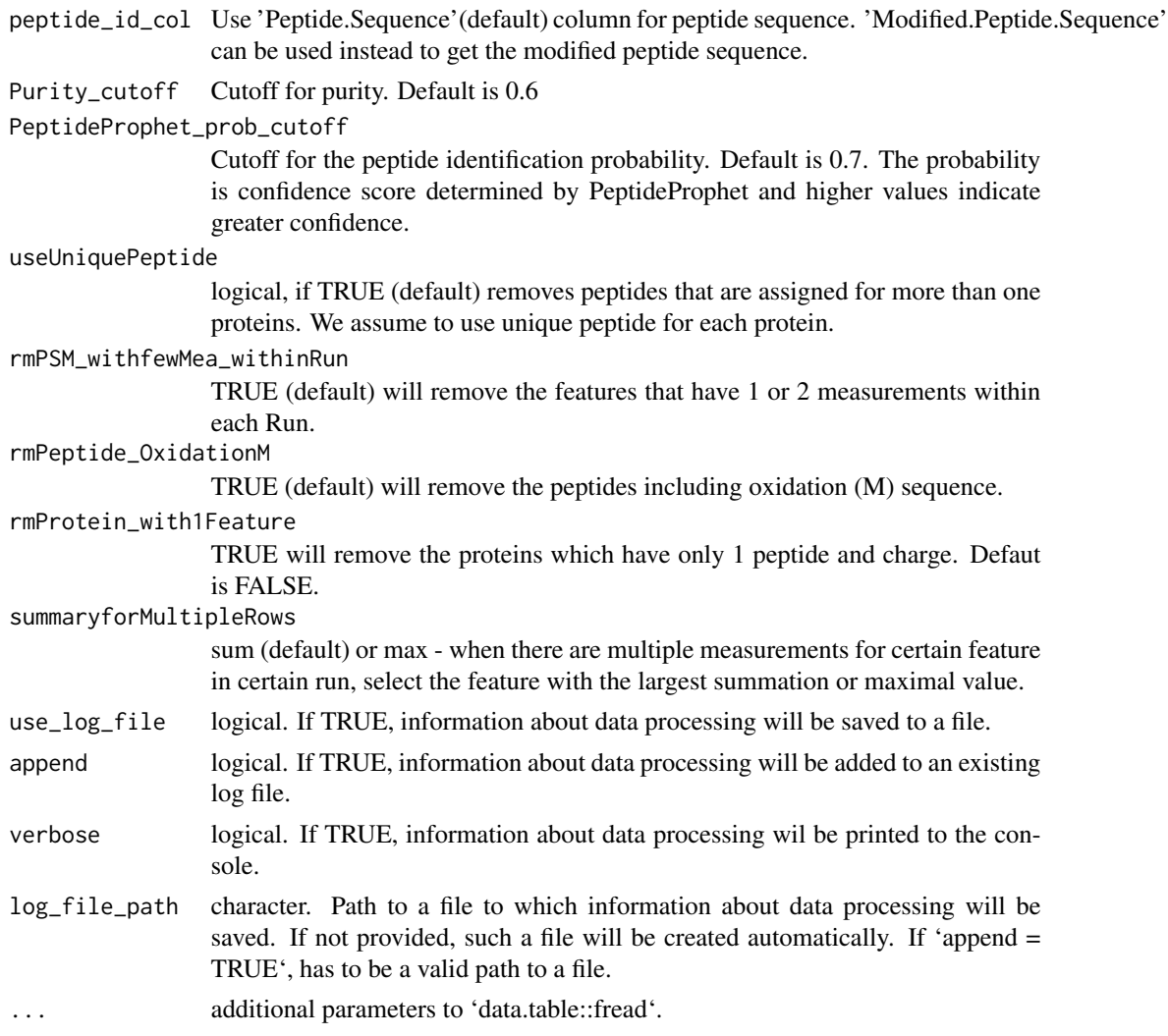

#### Value

'data.frame' of class 'MSstatsTMT'

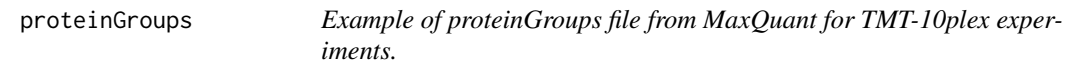

# Description

Example of proteinGroup.txt file from MaxQuant, which is identified protein group information file. It is the input for MaxQtoMSstatsTMTFormat function, with evidence.txt and annotation file. It includes identified protein groups for 10 proteins among 15 MS runs with TMT10. The important variables are as follows:

#### <span id="page-38-0"></span>proteinSummarization 39

#### Usage

proteinGroups

# Format

A data frame with 1075 rows and 105 variables.

#### Details

- id
- Protein.IDs
- Only.identified.by.site
- Potential.contaminant
- Reverse

# Examples

head(proteinGroups)

<span id="page-38-1"></span>proteinSummarization *Summarizing peptide level quantification to protein level quantification*

#### Description

We assume missing values are censored and then impute the missing values. Protein-level summarization from peptide level quantification are performed. After all, global median normalization on peptide level data and normalization between MS runs using reference channels will be implemented.

#### Usage

```
proteinSummarization(
  data,
 method = "msstats",
  global_norm = TRUE,
  reference_norm = TRUE,
  remove_norm_channel = TRUE,
  remove_empty_channel = TRUE,
 MBimpute = TRUE,
 maxQuantileforCensored = NULL,
  use_log_file = TRUE,
  append = FALSE,verbose = TRUE,
  log_file_path = NULL,
  msstats_log_path = NULL
)
```
# Arguments

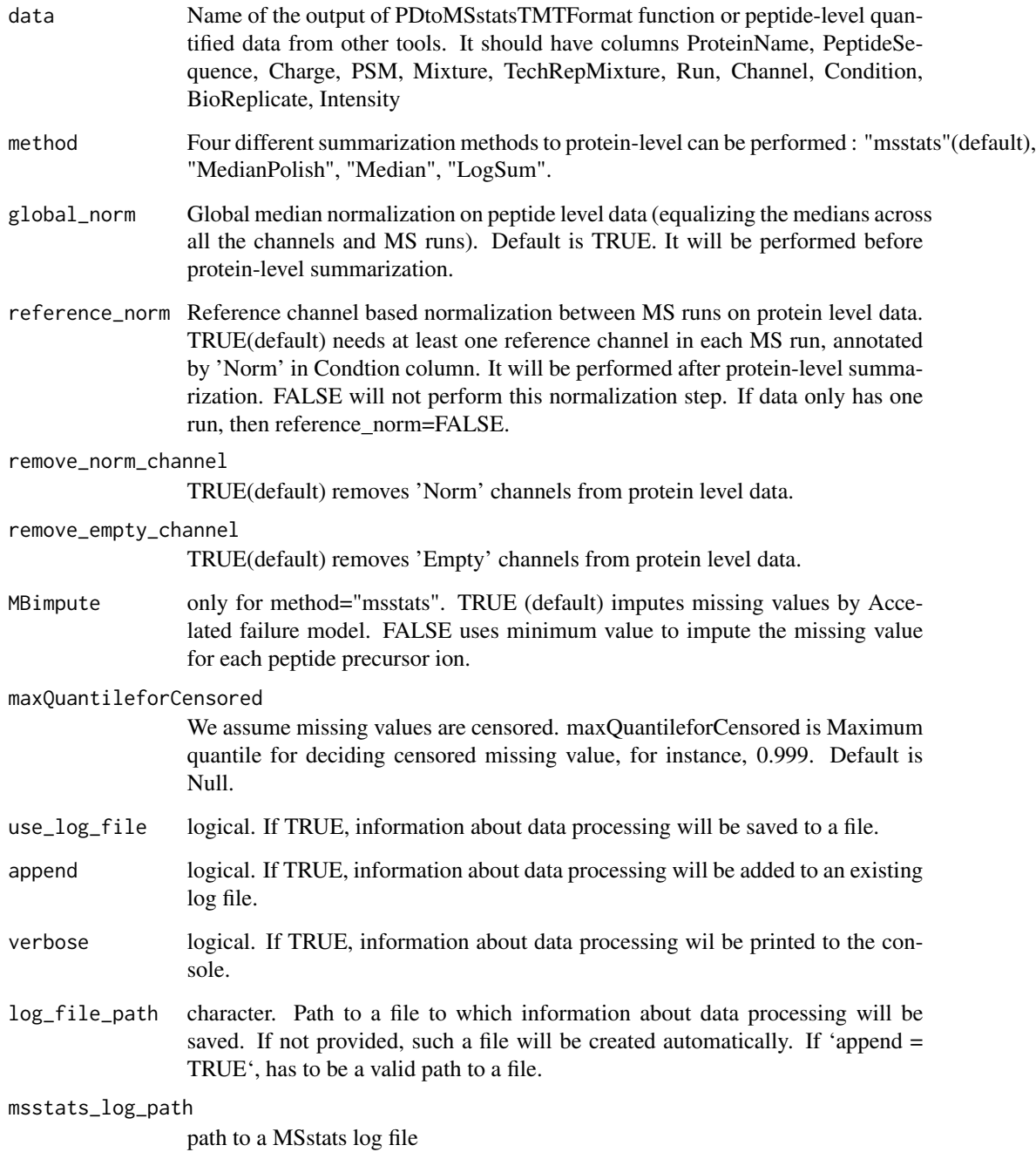

# Value

list that consists of two data.frames with feature-level (FeatureLevelData) and protein-level data (ProteinLevelData)

# <span id="page-40-0"></span>quant.pd.msstats 41

#### Examples

```
data(input.pd)
quant.pd.msstats <- proteinSummarization(input.pd,
                                         method = "msstats",
                                         global_norm = TRUE,
                                         reference_norm = TRUE)
head(quant.pd.msstats$ProteinLevelData)
```
<span id="page-40-1"></span>quant.pd.msstats *Example of output from proteinSummarizaiton function*

#### Description

It is made from [input.pd](#page-23-1). It is the output of proteinSummarization function. It is a list that consists of two data.frames with feature-level (FeatureLevelData) and protein-level data (ProteinLevelData). ProteinLevelData should include the required columns as below.

# Usage

quant.pd.msstats

#### Format

A data frame with 100 rows and 8 variables.

#### Details

- Run : MS run ID
- Protein : Protein ID
- Abundance: Protein-level summarized abundance
- Channel : Labeling information (126, ... 131)
- Condition : Condition (ex. Healthy, Cancer, Time0)
- BioReplicate : Unique ID for biological subject.
- TechRepMixture : Unique ID for technical replicate of one TMT mixture.
- Mixture : Unique ID for TMT mixture.

#### Examples

head(quant.pd.msstats\$ProteinLevelData)

<span id="page-41-0"></span>

# Description

Example of SpectroMine PSM sheet. It is the output of SpectroMine and the input for SpectroMinetoMSstatsTMTFormat function, with annotation file. Annotation file should be made by users. It includes peak intensities for 10 proteins among 12 MS runs with TMT-6plex. The important variables are as follows:

#### Usage

raw.mine

#### Format

A data frame with 170 rows and 28 variables.

# Details

- PG.ProteinAccessions
- P.MoleculeID
- PP.Charge
- R.FileName
- PG.QValue
- PSM.Qvalue
- Channels : PSM.TMT6\_126..Raw., ..., PSM.TMT6\_131..Raw.

#### Examples

head(raw.mine)

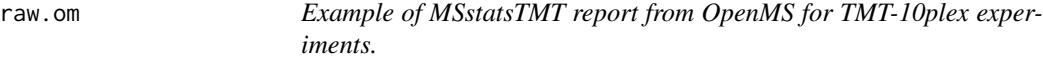

#### Description

Example of MSstatsTMT PSM sheet from MaxQuant. It is the input for OpenMStoMSstatsTMT-Format function. It includes peak intensities for 10 proteins among 27 MS runs from three TMT10 mixtures. The important variables are as follows:

#### <span id="page-42-0"></span>raw.pd 23

#### Usage

raw.om

#### Format

A data frame with 860 rows and 13 variables.

#### Details

- RetentionTime
- ProteinName
- PeptideSequence
- Charge
- Channel
- Condition
- BioReplicate
- Run
- Mixture
- TechRepMixture
- Fraction
- Intensity
- Reference

#### Examples

head(raw.om)

<span id="page-42-1"></span>raw.pd *Example of output from Proteome Discoverer 2.2 for TMT-10plex experiments.*

# Description

Example of Proteome discover PSM sheet. It is the input for PDtoMSstatsTMTFormat function, with annotation file. Annotation file should be made by users. It includes peak intensities for 10 proteins among 15 MS runs with TMT-10plex. The variables are as follows:

#### Usage

raw.pd

# <span id="page-43-0"></span>Format

A data frame with 2858 rows and 50 variables.

# Details

- Master.Protein.Accessions
- Protein.Accessions
- Annotated.Sequence
- Charge
- Ions.Score
- Spectrum.File
- Quan.Info
- Channels : 126, ..., 131

#### Examples

head(raw.pd)

<span id="page-43-1"></span>SpectroMinetoMSstatsTMTFormat

*Import data from SpectroMine*

# Description

Import data from SpectroMine

#### Usage

```
SpectroMinetoMSstatsTMTFormat(
  input,
  annotation,
  filter_with_Qvalue = TRUE,
  qvalue_cutoff = 0.01,
  useUniquePeptide = TRUE,
  rmPSM_withfewMea_withinRun = TRUE,
  rmProtein_with1Feature = FALSE,
  summaryforMultipleRows = sum,
  use_log_file = TRUE,
  append = FALSE,verbose = TRUE,
  log_file_path = NULL,
  ...
\mathcal{L}
```
# Arguments

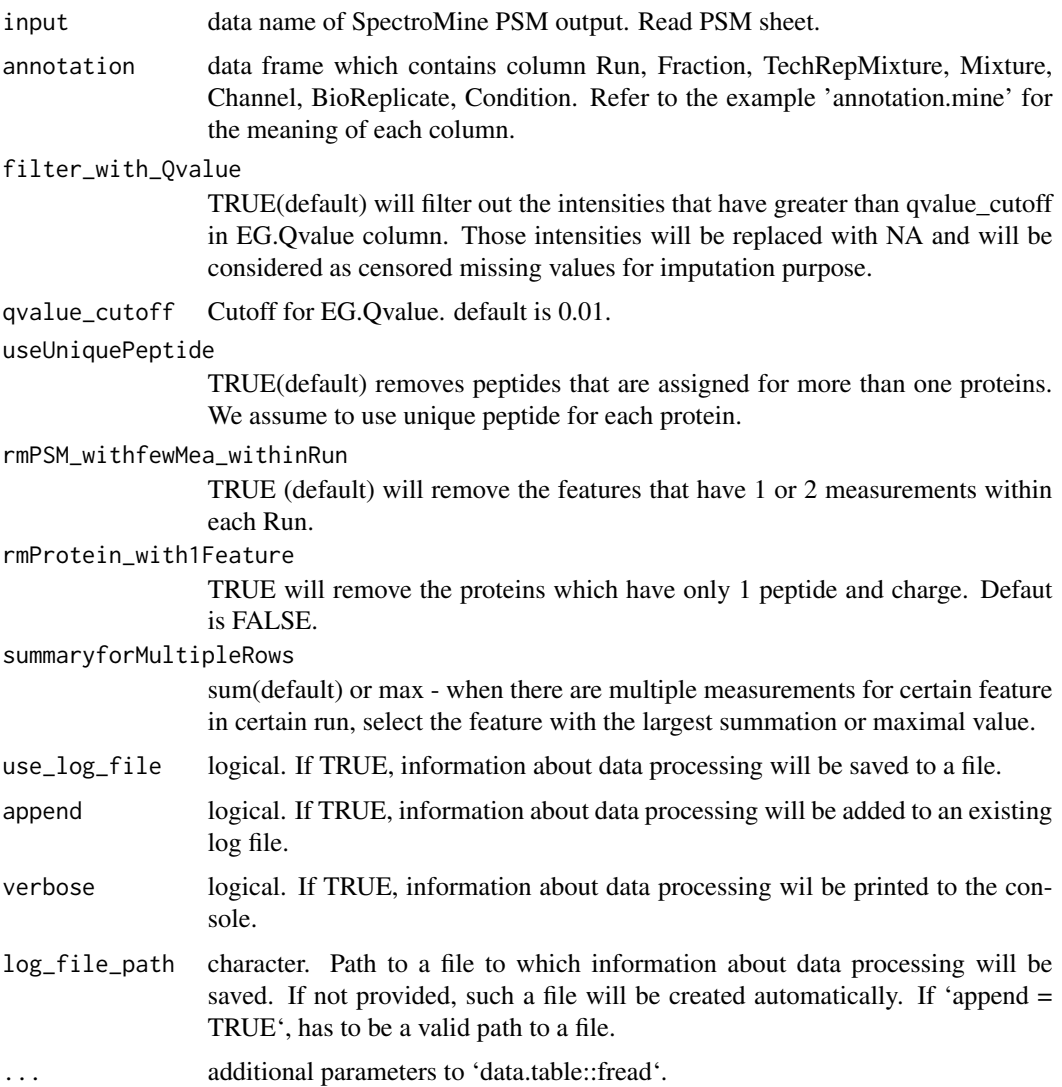

# Value

'data.frame' of class 'MSstatsTMT'

# Examples

```
head(raw.mine)
head(annotation.mine)
input.mine <- SpectroMinetoMSstatsTMTFormat(raw.mine, annotation.mine)
head(input.mine)
```
#### Description

It is the output of groupComparisonTMT function, which is made from [quant.pd.msstats](#page-40-1). It is a list that consists of the following elements: (1) ComparisonResult: statistical testing results; (2) FittedModel: the fitted linear models ComparisonResult should include the columns as below.

#### Usage

test.pairwise

#### Format

A data frame with 60 rows and 7 variables.

#### Details

- Protein : Protein ID
- Label: Label of the pairwise comparision or contrast
- log2FC: Log2 fold change
- SE: Standard error of the comparsion of contrast results
- DF: Degree of freedom
- pvalue: Value of p statistic of the test
- adj.pvalue: adjusted p value
- issue: used for indicating the reason why a comparison is not testable. NA means the comparison is testable. 'oneConditionMissing' means the protein has no measurements in one conndition of the comparison. Furtherone, when 'issue = oneConditionMissing', ' $log2FC =$ Inf' means the negative condition (with coefficient -1 in the Label column) is missing and  $log2FC = -Inf'$  means the positive condition (with coefficient 1 in the Label column) is missing. completeMissing' means the protein has no measurements in all the connditions of the comparison. unfittableModel' means there is no enough measurements to fit the linear model. In other words, each condition has only one measurement.

#### Examples

head(test.pairwise\$ComparisonResult)

# <span id="page-46-0"></span>**Index**

```
∗ datasets
    annotation.mine, 16
    annotation.mq, 17
    annotation.pd, 18
    evidence, 21
    input.pd, 24
    proteinGroups, 38
    raw.mine, 42
    raw.om, 42
    raw.pd, 43
∗ internal
    .checkContrastMatrix, 3
    .checkSummarizationParams, 3
    .countRunsWithNorm, 5
    .documentFunction, 5
    .getNormalizationAbundance, 6
    .getPhilosopherInput, 7
    .getRunsMedian, 7
    .handleSingleContrastTMT, 8
    .logSum, 8
    .logSummarizationParams, 9
    .makeContrastSingleTMT, 10
    .makeFactorColumnsTMT, 10
    .medianPolish, 11
    .normalizePeptides, 11
    .normalizeProteins, 12
    .prepareForSummarization, 12
    .removeRedundantChannels, 13
    .summarizeMSstats, 13
    .summarizeSimpleStat, 14
    .summarizeTMP, 15
    .summarizeTMT, 15
    getProcessedTMT, 22
    getSummarizedTMT, 22
    MSstatsComparisonModelSingleTMT,
        27
    MSstatsFitComparisonModelsTMT, 27
    MSstatsGroupComparisonOutputTMT,
        28
```
MSstatsGroupComparisonTMT, [28](#page-27-0) MSstatsModerateTTest, [29](#page-28-0) MSstatsNormalizeTMT, [29](#page-28-0) MSstatsPrepareForGroupComparisonTMT, [30](#page-29-0) MSstatsPrepareForSummarizationTMT, [30](#page-29-0) MSstatsSummarizationOutputTMT, [31](#page-30-0) MSstatsSummarizeTMT, [32](#page-31-0) MSstatsTestSingleProteinTMT, [33](#page-32-0) quant.pd.msstats, [41](#page-40-0) test.pairwise, [46](#page-45-0) .checkContrastMatrix, [3](#page-2-0) .checkSummarizationParams, [3](#page-2-0) .countRunsWithNorm, [5](#page-4-0) .documentFunction, [5](#page-4-0) .getNormalizationAbundance, [6](#page-5-0) .getPhilosopherInput, [7](#page-6-0) .getRunsMedian, [7](#page-6-0) .handleSingleContrastTMT, [8](#page-7-0) .logSum, [8](#page-7-0) .logSummarizationParams, [9](#page-8-0) .makeContrastSingleTMT, [10](#page-9-0) .makeFactorColumnsTMT, [10](#page-9-0) .medianPolish, [11](#page-10-0) .normalizePeptides, [11](#page-10-0) .normalizeProteins, [12](#page-11-0) .prepareForSummarization, [12](#page-11-0) .removeRedundantChannels, [13](#page-12-0) .summarizeMSstats, [13](#page-12-0) .summarizeSimpleStat, [14](#page-13-0) .summarizeTMP, [15](#page-14-0) .summarizeTMT, [15](#page-14-0) annotation.mine, [16](#page-15-0) annotation.mq, [17](#page-16-0) annotation.pd, [18,](#page-17-0) *[24](#page-23-0)*

dataProcessPlotsTMT, [19,](#page-18-0) *[34](#page-33-0)*

48 INDEX

```
evidence
, 21
```
getProcessedTMT , [22](#page-21-0) getSummarizedTMT , [22](#page-21-0) groupComparisonTMT , [23](#page-22-0) , *[34](#page-33-0)*

```
input.pd
, 24
, 41
```

```
MaxQtoMSstatsTMTFormat
, 25
, 34
MSstatsComparisonModelSingleTMT
, 27
27
MSstatsGroupComparisonOutput<code>TMT</code>, 2828
MSstatsModerateTTest
, 29
MSstatsNormalizeTMT
, 29
MSstatsPrepareForGroupComparisonTMT
,
      30
30MSstatsSummarizationOutputTMT
, 31
32
MSstatsTestSingleProteinTMT
, 33
MSstatsTMT
, 33
```
OpenMStoMSstatsTMTFormat , *[34](#page-33-0)* , [34](#page-33-0)

PDtoMSstatsTMTFormat , *[34](#page-33-0)* , [35](#page-34-0) PhilosophertoMSstatsTMTFormat , [37](#page-36-0) proteinGroups , [38](#page-37-0) proteinSummarization , *[19](#page-18-0)* , *[23](#page-22-0)* , *[34](#page-33-0)* , [39](#page-38-0)

quant.pd.msstats , [41](#page-40-0) , *[46](#page-45-0)*

raw.mine , [42](#page-41-0) raw.om , [42](#page-41-0) raw.pd , *[24](#page-23-0)* , [43](#page-42-0)

SpectroMinetoMSstatsTMTFormat , *[34](#page-33-0)* , [44](#page-43-0)

test.pairwise , [46](#page-45-0)